## МИНИСТЕРСТВО НАУКИ И ВЫСШЕГО ОБРАЗОВАНИЯ РОССИЙСКОЙ ФЕДЕРАЦИИ

Федеральное государственное автономное образовательное учреждение высшего образования "Казанский (Приволжский) федеральный университет" Набережночелнинский институт (филиал) Отделение информационных технологий и энергетических систем

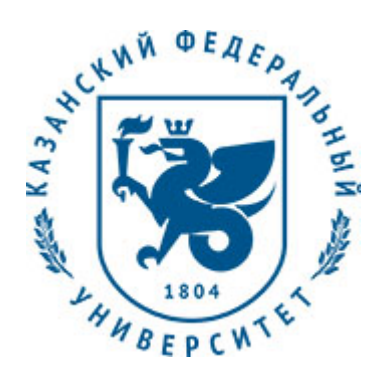

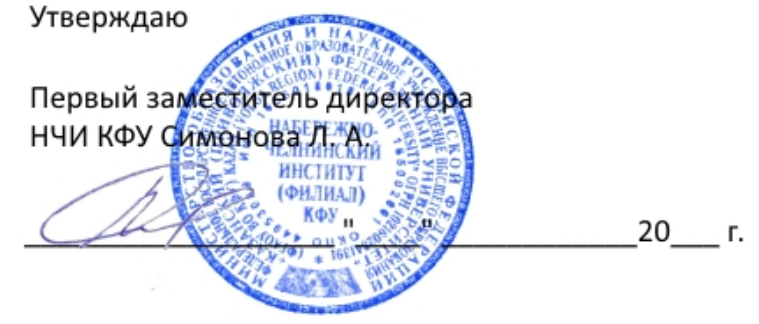

*подписано электронно-цифровой подписью*

# **Программа дисциплины**

Администрирование инфокоммуникационных систем Б1.В.01

Направление подготовки: 09.04.04 - Программная инженерия Профиль подготовки: Программно-информационные системы Квалификация выпускника: магистр Форма обучения: очное Язык обучения: русский Год начала обучения по образовательной программе: 2019 **Автор(ы):** Хазиев Э.Л. **Рецензент(ы):** Балабанов И.П.

# **СОГЛАСОВАНО:**

Заведующий(ая) кафедрой: Валиев Р. А. Протокол заседания кафедры No \_\_\_ от " \_\_\_ " \_\_\_\_\_\_\_\_\_\_ 20\_\_ г.

Учебно-методическая комиссия Высшей инженерной школы (Отделение информационных технологий и энергетических систем) (Набережночелнинский институт (филиал)): Протокол заседания УМК No \_\_\_\_ от "\_\_\_\_\_" \_\_\_\_\_\_\_\_\_\_\_\_\_\_ 20\_\_ г.

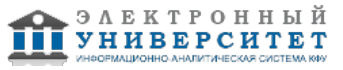

# **Содержание**

1. Перечень планируемых результатов обучения по дисциплинe (модулю), соотнесенных с планируемыми результатами освоения образовательной программы

2. Место дисциплины в структуре основной профессиональной образовательной программы высшего образования

3. Объем дисциплины (модуля) в зачетных единицах с указанием количества часов, выделенных на контактную работу обучающихся с преподавателем (по видам учебных занятий) и на самостоятельную работу обучающихся

4. Содержание дисциплины (модуля), структурированное по темам (разделам) с указанием отведенного на них количества академических часов и видов учебных занятий

4.1. Структура и тематический план контактной и самостоятельной работы по дисциплинe (модулю)

4.2. Содержание дисциплины

5. Перечень учебно-методического обеспечения для самостоятельной работы обучающихся по дисциплинe (модулю)

6. Фонд оценочных средств по дисциплинe (модулю)

6.1. Перечень компетенций с указанием этапов их формирования в процессе освоения образовательной программы и форм контроля их освоения

6.2. Описание показателей и критериев оценивания компетенций на различных этапах их формирования, описание шкал оценивания

6.3. Типовые контрольные задания или иные материалы, необходимые для оценки знаний, умений, навыков и (или) опыта деятельности, характеризующих этапы формирования компетенций в процессе освоения образовательной программы

6.4. Методические материалы, определяющие процедуры оценивания знаний, умений, навыков и (или) опыта деятельности, характеризующих этапы формирования компетенций

7. Перечень основной и дополнительной учебной литературы, необходимой для освоения дисциплины (модуля)

7.1. Основная литература

7.2. Дополнительная литература

8. Перечень ресурсов информационно-телекоммуникационной сети "Интернет", необходимых для освоения дисциплины (модуля)

9. Методические указания для обучающихся по освоению дисциплины (модуля)

10. Перечень информационных технологий, используемых при осуществлении образовательного процесса по дисциплинe (модулю), включая перечень программного обеспечения и информационных справочных систем (при необходимости)

11. Описание материально-технической базы, необходимой для осуществления образовательного процесса по дисциплинe (модулю)

12. Средства адаптации преподавания дисциплины к потребностям обучающихся инвалидов и лиц с ограниченными возможностями здоровья

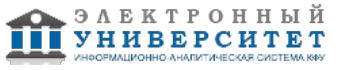

Программу дисциплины разработал(а)(и) доцент, к.н. Хазиев Э.Л. (Кафедра информационных систем НИ, Отделение информационных технологий и энергетических систем), ELHaziev@kpfu.ru

## **1. Перечень планируемых результатов обучения по дисциплине (модулю), соотнесенных с планируемыми результатами освоения образовательной программы**

Выпускник, освоивший дисциплину, должен обладать следующими компетенциями:

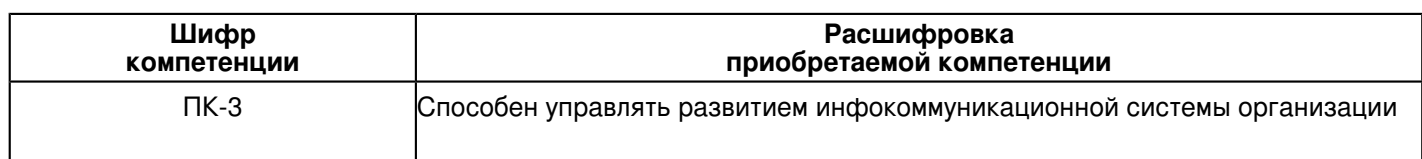

## Выпускник, освоивший дисциплину:

## Должен знать:

 - функции и задачи администрирования информационных систем, типы объектов управления в информационных системах, различные модели управления и их назначение, протоколы и стандарты администрирования, особенности администрирования кабельных систем, сетевых систем, операционных систем и СУБД, способы администрирования серверов, перспективные технологии и стандарты;

- основные требования информационной безопасности, метрологические принципы способы инструментальных измерений;

- способы и средства моделирования процессов в инфокоммуникационных системах с использованием специализированных пакетов системных и прикладных программ.

## Должен уметь:

 - использовать средства диагностики неисправностей, конфигурации, учета и аудита, в информационных системах, анализировать проблемы безопасности информационных системах и применять средства защиты от несанкционированного доступа, определять проблемы потери производительности в информационных системах и применять способы ее повышения, реализовывать методы архивирования и восстановления, методы сопровождения и эксплуатации информационных систем, составлять заявку на оборудование и осуществлять его резервирование;

- составлять инструкции по эксплуатационно-техническому обслуживанию сетей и оборудования инфокоммуникационных систем;

- организовывать доведение услуг до пользователей услугами связи, организовывать осуществлять систему мероприятий по охране труда и технике безопасности в процессе эксплуатации, собирать и анализировать информацию для формирования исходных данных для проектирования и модификации инфокоммуникационных систем;

- изучать научно-техническую информацию, отечественный и зарубежный опыт в области инфокоммуникационных технологий и организовывать работы по практическому использованию новых технологий.

#### Должен владеть:

 - способами программирования и проектирования систем администрирования, принципами работы протоколов управления и создания систем администрирования, способностью использовать нормативную и правовую документацию, стандарты связи, терминологию, документацию по системам качества работы предприятия;

- способностью осуществить приемку и освоение вводимого оборудования в соответствии с действующими нормативами;

- уметь организовать рабочие места, их техническое оснащение, размещение сооружений, средств и оборудования связи;

- способностью осуществить монтаж, наладку, настройку, регулировку, опытную проверку работоспособности, испытания и сдачу в эксплуатацию сооружений, средств и оборудования сетей и организаций связи;

- способностью понимать сущность основных экономических и финансовых показателей деятельности организации связи, особенности услуг как специфического рыночного продукта; готовностью организовать бизнес-процессы предоставления инфокоммуникационных услуг пользователям, нацеленные на наиболее эффективное использование ограниченных производственных ресурсов; готовностью к обеспечению эффективной и добросовестной конкуренции на рынке услуг связи;

- способностью участвовать в процессе управления организацией связи в соответствии с занимаемой должностью; готовностью к организационно-управленческой работе с малыми коллективами исполнителей; способностью организовывать работу исполнителей, находить и принимать управленческие решения в области организации, мотивации и нормирования труда.

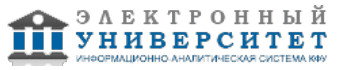

#### **2. Место дисциплины в структуре основной профессиональной образовательной программы высшего образования**

Данная учебная дисциплина включена в раздел "Б1.В.01 Дисциплины (модули)" основной профессиональной образовательной программы 09.04.04 "Программная инженерия (Программно-информационные системы)" и относится к вариативной части.

Осваивается на 1 курсе в 2 семестре.

#### **3. Объем дисциплины (модуля) в зачетных единицах с указанием количества часов, выделенных на контактную работу обучающихся с преподавателем (по видам учебных занятий) и на самостоятельную работу обучающихся**

Общая трудоемкость дисциплины составляет 4 зачетных(ые) единиц(ы) на 144 часа(ов).

Контактная работа - 30 часа(ов), в том числе лекции - 6 часа(ов), практические занятия - 6 часа(ов), лабораторные работы - 18 часа(ов), контроль самостоятельной работы - 0 часа(ов).

Самостоятельная работа - 114 часа(ов).

Контроль (зачёт / экзамен) - 0 часа(ов).

Форма промежуточного контроля дисциплины: зачет во 2 семестре.

## **4. Содержание дисциплины (модуля), структурированное по темам (разделам) с указанием отведенного на них количества академических часов и видов учебных занятий**

## **4.1 Структура и тематический план контактной и самостоятельной работы по дисциплинe (модулю)**

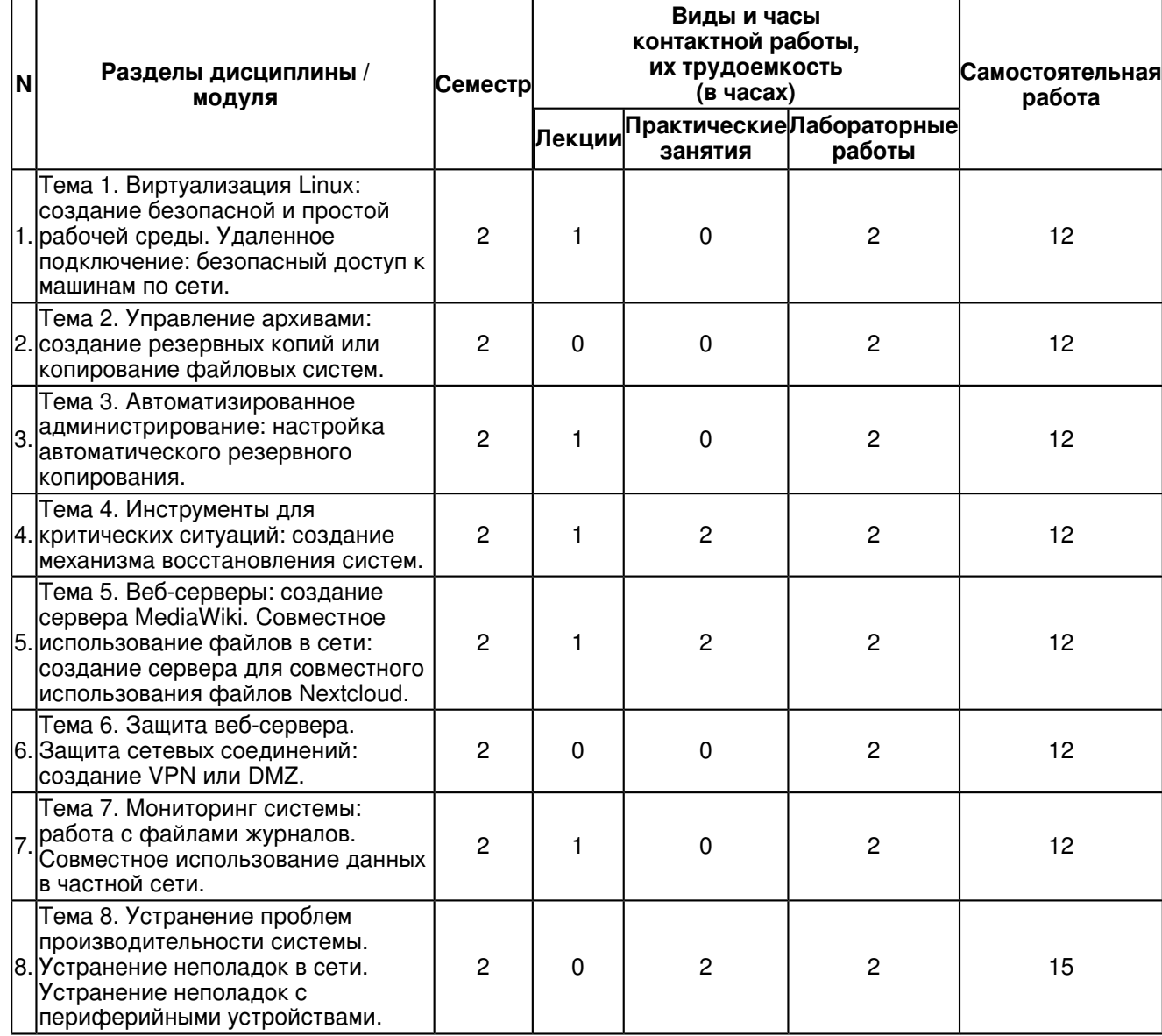

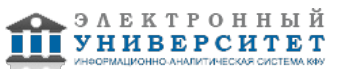

 Программа дисциплины "Администрирование инфокоммуникационных систем"; 09.04.04 Программная инженерия; доцент, к.н. Хазиев Э.Л.

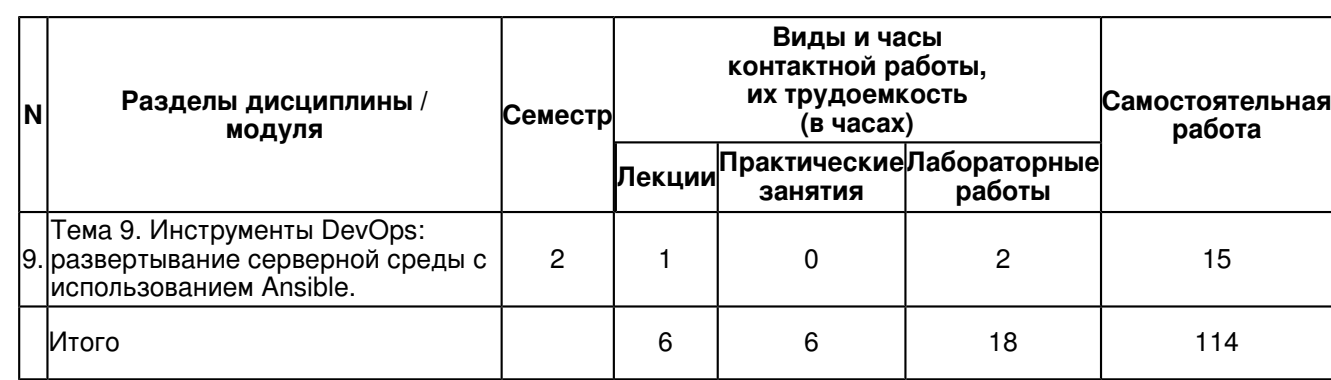

# **4.2 Содержание дисциплины**

## **Тема 1. Виртуализация Linux: создание безопасной и простой рабочей среды. Удаленное подключение: безопасный доступ к машинам по сети.**

Что такое виртуализация. Работа с VirtualВox. Работа с менеджерами пакетов Linux. Определение виртуальной машины (ВМ). Установка операционной системы. Клонирование и совместное использование виртуальной машины VirtualВox. Работа с контейнерами Linux (LXC). Создание контейнера. О важности шифрования. Начало работы с OpenSSH. Вход на удаленный сервер по SSH. Беспарольный доступ по SSH. Генерация новой пары ключей. Копирование открытого ключа по сети. Работа с несколькими ключами шифрования. Безопасное копирование файлов с помощью SCP. Использование удаленных графических программ через соединения SSH. Управление процессами в Linux. Просмотр процессов с помощью команды ps. Работа с systemd.

## **Тема 2. Управление архивами: создание резервных копий или копирование файловых систем.**

Задачи архивации. Сжатие. Архивы: некоторые важные соображения. Архивирование файлов и файловых систем с помощью инструмента tar. Примеры простого архива. Потоковая архивация файловой системы. Сбор файлов с помощью инструмента find. Сохранение разрешений и прав собственности и извлечение архивов . Архивирование разделов с помощью инструмента dd. Работа с инструментом dd. Стирание дисков с помощью инструмента dd. Синхронизация архивов с помощью инструмента rsync. Вопросы планирования.

## **Тема 3. Автоматизированное администрирование: настройка автоматического резервного копирования.**

Сценарии с Вash. Пример сценария резервного копирования системных файлов. Пример сценария для изменения имен файлов. Резервное копирование данных в системе AWS S3. Установка интерфейса командной строки AWS (CLI). Настройка аккаунта. Создание корзины AWS. Планирование регулярного резервного копирования с помощью инструмента cron. Планирование нерегулярного резервного копирования с помощью инструмента аnасrоn. Запуск задания синхронизации. Планирование регулярного резервного копирования с помощью таймеров systemd.

# **Тема 4. Инструменты для критических ситуаций: создание механизма восстановления систем.**

Работа в режиме восстановления. Системный загрузчик GRUB. Использование режима восстановления в Ubuntu. Использование режима восстановления в СеntOS. Поиск средств восстановления из командной строки. Создание загрузочного диска восстановления. Образы аварийного восстановления системы. Запись образов на загрузочные USВ-накопители. Запуск загрузочного диска для работы. Тестирование системной памяти. Поврежденные разделы. Восстановление файлов из поврежденной файловой системы. Восстановление пароля: монтирование файловой системы с помощью инструмента chroot.

#### **Тема 5. Веб-серверы: создание сервера MediaWiki. Совместное использование файлов в сети: создание сервера для совместного использования файлов Nextcloud.**

Создание сервера LAMP. Настройка веб-сервера Apache вручную. Установка веб-сервера Apache на Ubuntu. Заполнение корневого каталога документов сайта. Установка базы данных SQL. Усиление защиты SQL. Администрирование SQL. Установка РНР. Установка РНР в Ubuntu. Тестирование установки РНР. Установка и настройка MediaWiki. Диагностика недостающих расширений. Подключение MediaWiki к базе данных. Установка веб-сервера Apache на CentOS. Общие сведения о сетевых портах. Управление сетевым трафиком. Установка MariaDB на CeпtOS. Установка РНР на CentOS. Корпоративный файлообменник и Nextcloud. Установка Nextcloud с помощью моментальных снимков. Установка Nextcloud вручную. Построение сервера LAMP. Конфигурирование Apache. Скачивание и распаковка Nextcloud. Администрирование Nextcloud. Использование AWS 53 в качестве основного хранилища Nextcloud

# **Тема 6. Защита веб-сервера. Защита сетевых соединений: создание VPN или DMZ.**

Контролирование доступа к сети. Настройка брандмауэра. Использование нестандартных портов. Шифрование данных при передаче. Подготовка домена сайта пользователя/организации. Генерация сертификатов с использованием Let's Encrypt. Усиление процесса аутентификации. Контроль за объектами файловой системы с помощью SELinux. Установка и активация SELinux. Применение политик SELinux. Системные группы и принцип наименьших привилегий. Изоляция процессов в контейнерах. Сканирование на наличие опасных идентификаторов пользователей. Аудит системных ресурсов. Сканирование на наличие открытых портов. Сканирование на предмет активных служб. Поиск установленного программного обеспечения. Создание туннеля OpenVPN. Конфигурирование сервера OpenVPN. Конфигурирование клиента OpenVPN. Тестирование VPN. Построение сетей, защищенных от вторжений. Демилитаризованные зоны (DMZ). Использование iptables. Создание DMZ с помощью iptables. Создание DMZ с помощью Shorewall. Построение виртуальной сети для тестирования инфраструктуры.

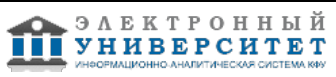

#### **Тема 7. Мониторинг системы: работа с файлами журналов. Совместное использование данных в частной сети.**

Работа с системными журналами. Журналирование с помощью journald. Журналирование с помощью syslogd. Управление файлами журналов. Способ journald. Способ syslogd. Обработка больших файлов. Использование gгер. Использование awk. Использование sed. Мониторинг с обнаружением вторжений. Настройка почтового сервера. Установка Tripwire. Конфигурирование Tripwire. Генерация тестового отчета Tripwire. Обмен файлами с помощью протокола сетевого доступа к файловым системам (NFS). Настройка NFS-cepвepa. Настройка клиента. Монтирование общего ресурса NFS во время загрузки. Безопасность NFS. Обмен файлами с пользователями Windows с помощью Samba. Тестирование вашей конфигурации Samba. Доступ к серверу Samba из Windows. Совместное использование файлов с помощью символических ссылок.

#### **Тема 8. Устранение проблем производительности системы. Устранение неполадок в сети. Устранение неполадок с периферийными устройствами.**

Проблемы с загрузкой процессора. Измерение загрузки процессора. Управление загрузкой процессора. Создание проблем (симуляция загрузки процессора). Проблемы с памятью. Оценка состояния памяти. Оценка состояния свопа. Проблемы доступности запоминающего устройства. Ограничения inode. Проблемы с перегрузкой сети. Измерение полосы пропускания. Формирование сетевого трафика с помощью команды tc. Инструменты мониторинга. Агрегирование данных мониторинга. Визуализация данных. Понимание адресации TCP/IP. Что такое адресация NAT. Работа с адресацией NAT. Установление сетевого подключения. Устранение неполадок исходящего соединения. Отслеживание статуса вашей сети. Назначение IР-адресов. Конфигурирование службы DNS. Обслуживание сети. Устранение неполадок при входящем соединении. Сканирование внутреннего соединения: netstat. Сканирование внешнего соединения: netcat.

Идентификация подключенных устройств. Управление периферийными устройствами с помощью модулей ядра Linux. Поиск модулей ядра. Загрузка модулей ядра вручную. Ручное управление параметрами ядра во время загрузки. Передача параметров во время загрузки. Передача параметров через файловую систему. Управление принтерами. Основы lp. Управление принтерами с помощью CUPS.

# **Тема 9. Инструменты DevOps: развертывание серверной среды с использованием Аnsible.**

Чем полезна оркестровка развертывания. Ansible: установка и настройка. Настройка беспарольного доступа к хостам. Организация Аnsiblе-хостов. Тестирование подключения. Аутентификация. Сценарии Ansible playbook. Написание простого playbook. Создание многоуровневых ролевых сценариев playbook. Управление паролями в Ansible.

## **5. Перечень учебно-методического обеспечения для самостоятельной работы обучающихся по дисциплинe (модулю)**

Самостоятельная работа обучающихся выполняется по заданию и при методическом руководстве преподавателя, но без его непосредственного участия. Самостоятельная работа подразделяется на самостоятельную работу на аудиторных занятиях и на внеаудиторную самостоятельную работу. Самостоятельная работа обучающихся включает как полностью самостоятельное освоение отдельных тем (разделов) дисциплины, так и проработку тем (разделов), осваиваемых во время аудиторной работы. Во время самостоятельной работы обучающиеся читают и конспектируют учебную, научную и справочную литературу, выполняют задания, направленные на закрепление знаний и отработку умений и навыков, готовятся к текущему и промежуточному контролю по дисциплине.

Организация самостоятельной работы обучающихся регламентируется нормативными документами, учебно-методической литературой и электронными образовательными ресурсами, включая:

Порядок организации и осуществления образовательной деятельности по образовательным программам высшего образования - программам бакалавриата, программам специалитета, программам магистратуры (утвержден приказом Министерства образования и науки Российской Федерации от 5 апреля 2017 года №301).

Письмо Министерства образования Российской Федерации №14-55-996ин/15 от 27 ноября 2002 г. "Об активизации самостоятельной работы студентов высших учебных заведений".

Положение от 29 декабря 2018 г. № 0.1.1.67-08/328 "О порядке проведения текущего контроля успеваемости и промежуточной аттестации обучающихся федерального государственного автономного образовательного учреждения высшего образования "Казанский (Приволжский) федеральный университет".

Положение № 0.1.1.67-06/241/15 от 14 декабря 2015 г. "О формировании фонда оценочных средств для проведения текущей, промежуточной и итоговой аттестации обучающихся федерального государственного автономного образовательного учреждения высшего образования "Казанский (Приволжский) федеральный университет"".

Положение № 0.1.1.56-06/54/11 от 26 октября 2011 г. "Об электронных образовательных ресурсах федерального государственного автономного образовательного учреждения высшего профессионального образования "Казанский (Приволжский) федеральный университет"".

Регламент № 0.1.1.67-06/66/16 от 30 марта 2016 г. "Разработки, регистрации, подготовки к использованию в учебном процессе и удаления электронных образовательных ресурсов в системе электронного обучения федерального государственного автономного образовательного учреждения высшего образования "Казанский (Приволжский) федеральный университет"".

Регламент № 0.1.1.67-06/11/16 от 25 января 2016 г. "О балльно-рейтинговой системе оценки знаний обучающихся в федеральном государственном автономном образовательном учреждении высшего образования "Казанский (Приволжский) федеральный университет"".

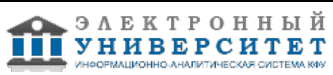

Регламент № 0.1.1.67-06/91/13 от 21 июня 2013 г. "О порядке разработки и выпуска учебных изданий в федеральном государственном автономном образовательном учреждении высшего профессионального образования "Казанский (Приволжский) федеральный университет"".

## **6. Фонд оценочных средств по дисциплинe (модулю)**

#### **6.1 Перечень компетенций с указанием этапов их формирования в процессе освоения образовательной программы и форм контроля их освоения**

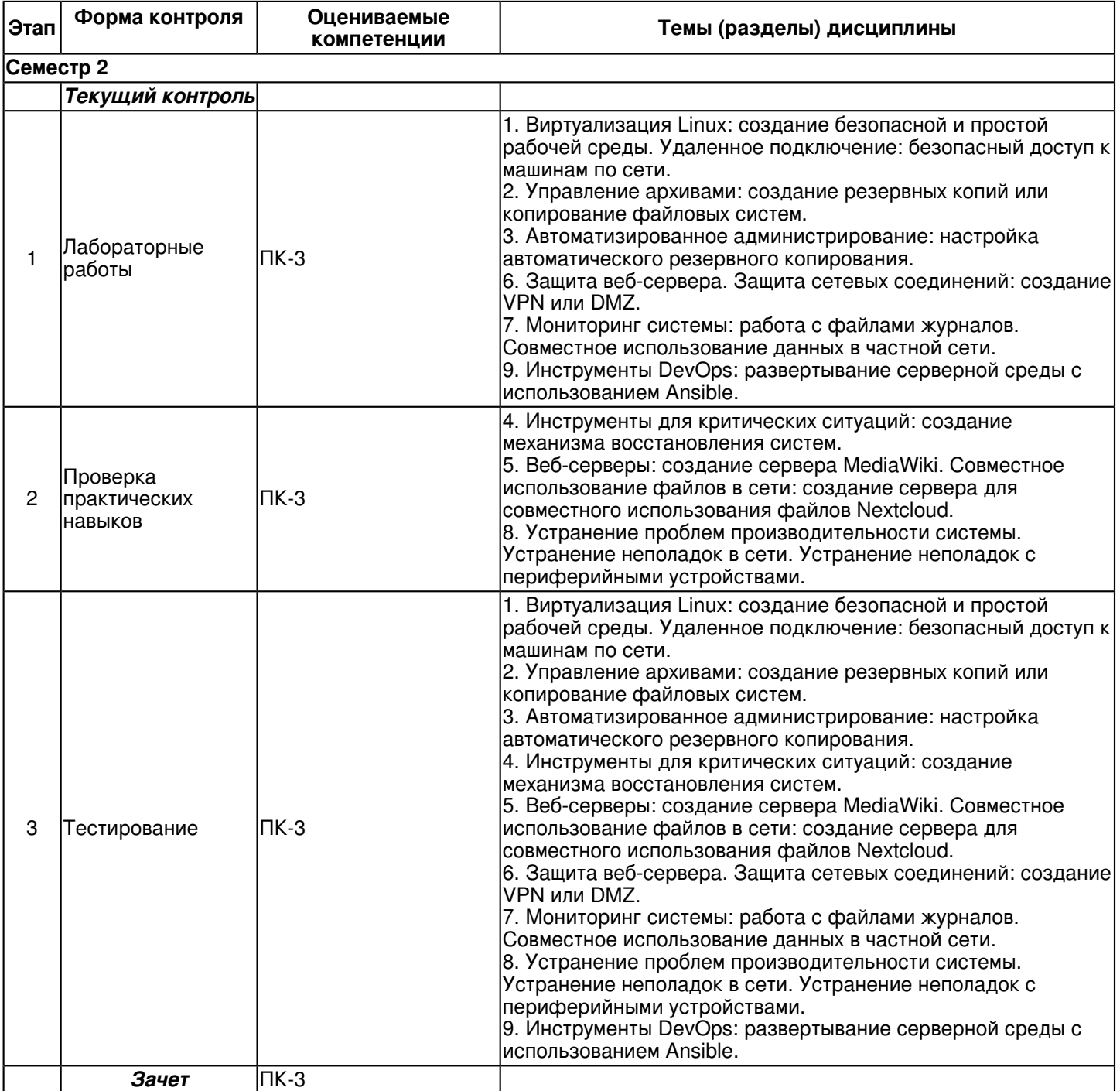

#### **6.2 Описание показателей и критериев оценивания компетенций на различных этапах их формирования, описание шкал оценивания**

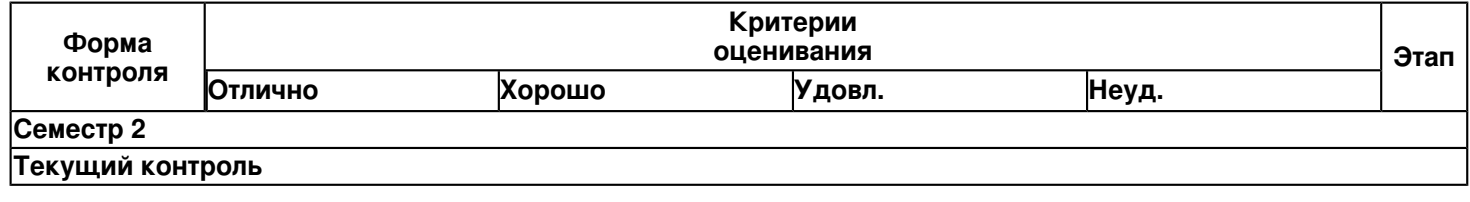

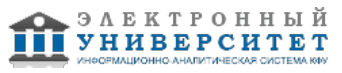

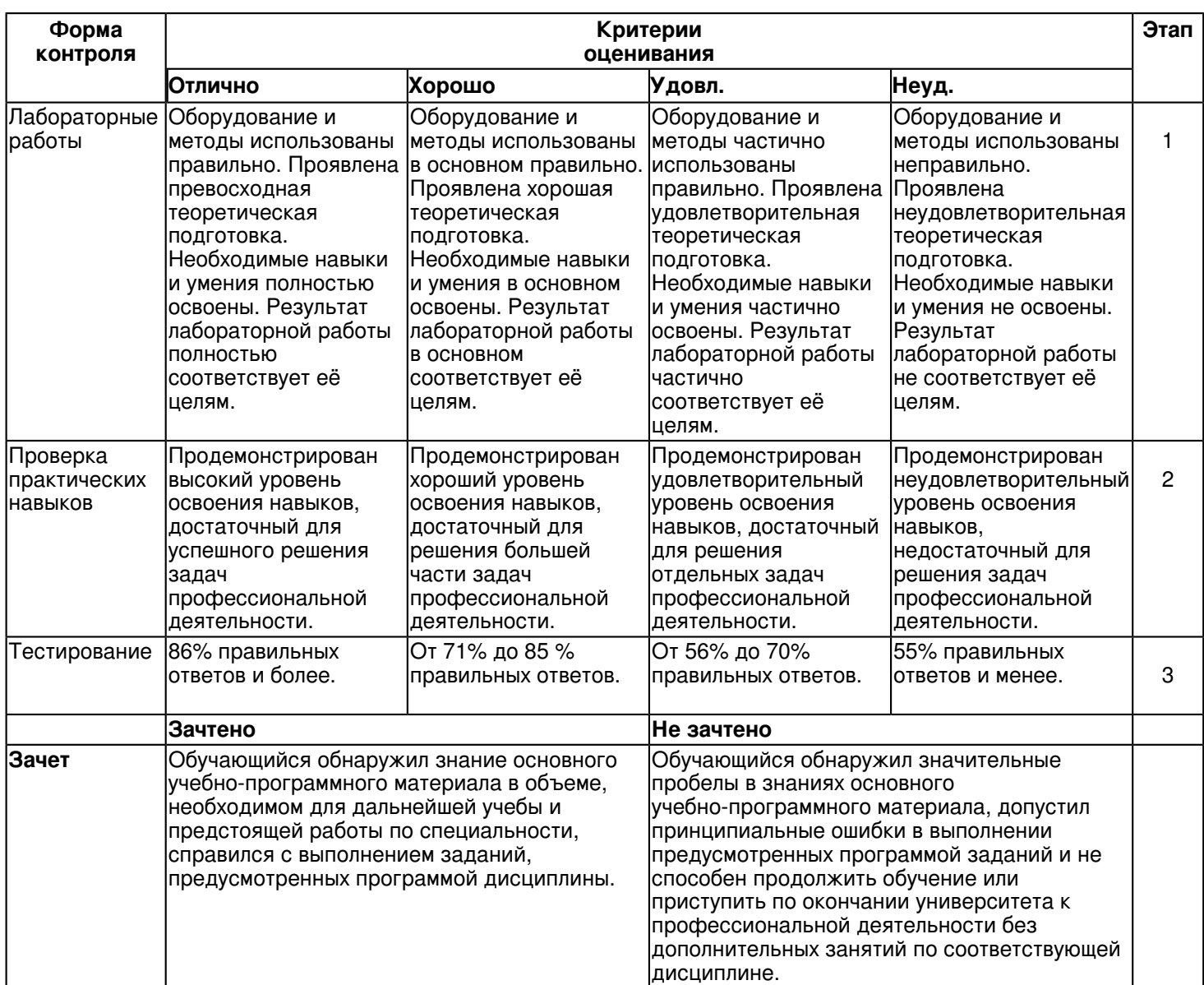

#### **6.3 Типовые контрольные задания или иные материалы, необходимые для оценки знаний, умений, навыков и (или) опыта деятельности, характеризующих этапы формирования компетенций в процессе освоения образовательной программы**

- **Семестр 2**
- **Текущий контроль**

# **1. Лабораторные работы**

Темы 1, 2, 3, 6, 7, 9

1) Виртуализация в Linux и удаленный доступ к рабочим машинам в сети.

Определение правильной технологии виртуализации. Использование менеджеров репозитория Liпux. Создание эффективных сред с использованием VirtualBox. Построение контейнеров с помощью LXC. Профессиональное управление виртуальными машинами. Шифрование и безопасные удаленные соединения . Управление системными процессами в Linux с помощью systemd. Особо безопасный и удобный доступ по SSH без пароля. Безопасное копирование файлов между удаленными хосrами с помощью SCP. Использование удаленных графических программ через соединения SSH.

# 2) Архивирование.

Задачи архивации. Архивирование файлов и файловых систем с помощью инструмента tar. Поиск системных файлов. Защита файлов путем установки разрешений для объекта и владельца. Архивирование целых разделов с помощью инструмента dd. Синхронизация удаленных архивов с помощью инструмента rsync.

3) Автоматизированное администрирование

Автоматизация административных задач с помощью сценариев. Повышение безопасности и эффективности системы. Резервное копирование локальных данных. Планирование автоматизированных задач.

4) Защита веб-сервера.

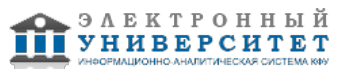

Защита вашей инфраструктуры. Управление доступом к вашему серверу с помощью брандмауэров. Использование шифрования для зашиты ваших данных. Ужесточение процесса аутентификации. Управление программным обеспечением и процессами. Внедрение конфигураций безопасности сервера. Развертывание туннеля OpenVPN для защиты удаленных соединений. Использование брандмауэров для управления доступом между сегментами. Использование iptables и Shorewall для создания сети на основе DMZ. Тестирование сетевых решений с применением виртуальных сред.

5) Мониторинг системы.

Фильтрация журнальных записей для поддержания работоспособности системы. Обслуживание системы журналирования Linux. Фильтрация текстовых потоков с помощью инструментов grep, awk и sed. Применение систем обнаружения вторжений. Совместное использование документов с помощью протокола сетевого доступа к файловой системе (NFS). Тонкая настройка ограниченного доступа к обшему ресурсу NFS. Автоматизация удаленного доступа к файлам с помощью /etc/fstab. Защита и шифрование общих ресурсов NFS. Настройка Samba для обмена файлами с клиентами Windows. Организация системных ресурсов с помощью символических и жестких ссылок.

6) Развертывание серверной среды.

Использование инструментов оркестровки для автоматизации многоуровневых развертываний linux. Управление серверами linux с помощью сценариев Ansible playbook. Организация данных, связанных с развертыванием, в модульной архитектуре.

## 2. Проверка практических навыков

Темы 4, 5, 8

1) Методики восстановления систем.

Восстановление поврежденных систем Linux. Управление ресурсами с помощью загрузочных дисков Linux. Восстановление данных с поврежденного носителя. Управление недоступной файловой системой.

2) Создание сервера MediaWiki.

Создание динамических веб-серверов Apache. Управление данными серверных приложений с помощью баз данных SQL. Выявление и устранение зависимостей пакета приложений. Установка и настройка движка MediaWiki. Установка программных пакетов и управление ими с использованием мгновенного снимка. Настройка Apache для управления несколькими сайтами на одном сервере. Обеспечение и администрирование корпоративного сайта для совместного использования файлов. Настройка Nextcloud для работы с облачным хранилищем (AWS 53).

3) Устранение проблем производительности.

Получение информации о поведении вашей системы и сбор метрик. Контроль требований приложений и клиентов к системным ресурсам. Многоуровневые стратегии для решения проблемы нехватки ресурсов. Использование эффективных протоколов постоянного мониторинга. Использование сетевого взаимодействия TCP/IP для управления сетевыми проблемами. Устранение неполадок в сетях и сетевых интерфейсах. Управление подключением DHCP. Настройка DNS для трансляции адресов. Устранение неполадок при подключении к сети. Анализ системных профилей оборудования. Управление модулями ядра для администрирования аппаратных устройств.

Управление настройками ядра для разрешения конфликтов оборудования при загрузке. Использование CUPS для управления принтерами и устранения неполадок с ними.

# 3. Тестирование

Темы 1, 2, 3, 4, 5, 6, 7, 8, 9

Тема 1

1. Какое качество присуще как контейнерам, так и гипервизорам:

- а) оба позволяют виртуальным машинам работать независимо от хостовой ОС:
- б) оба полагаются на ядро хоста для своих основных операций;
- в) оба обеспечивают очень легкие виртуальные машины:
- г) оба позволяют чрезвычайно эффективно использовать аппаратные ресурсы?
- 2. Что из нижеперечисленного не входит в обязанности менеджера пакетов Linux:
- а) синхронизация локального индекса с удаленными репозиториями;
- б) сканирование установленного программного обеспечения на наличие вредоносных программ;
- в) обновление установленного программного обеспечения;
- г) проверка того, что установлены все зависимости пакетов?

3. Какую из следующих команд вы бы использовали для непосредственной установки загруженного программного пакета в систему Ubuntu:

- a) dpkg -i;
- 6) dnf --install;
- в) apt install:
- $r)$  yum -i?
- 4. При создании виртуальной машины в Virtua!Вох какой из шагов будет первым:
- а) выбрать тип файла на жестком диске;
- б) выбрать между динамическим и фиксированным размером диска;
- в) извлечь виртуальный DVD из дисковода;

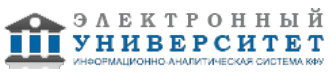

г) настроить сетевой интерфейс?

- 5. Какой из следующих форматов можно использовать для образов ОС:
- a) VDI:
- $6)$  VMI;
- B) ISO:
- г) VMDK?

6. Какую из следующих команд вы бы использовали для сохранения ВМ в файл

- в формате OV A:
- a) vboxmanage export;
- 6) vboxmanage clonevm;
- в) vboxmanage import;
- r) vboxmanage clone-ova?

7. Какие из следующих флагов командной строки LXC запустят контейнер без автоматического открытия нового сеанса оболочки:

- a) lxc-start -t;
- 6) lxc-start -a:
- в) lxc-start -d;
- r) lxc-start -n?

8. По умолчанию в каком из следующих каталогов вы найдете файловую систему контейнера:

- a) /usr/share/lxc/:
- б) /etc/share/lxc/;
- в) /usr/lib/lxc/;
- г) /var/lib/lxc/?
- 9. Целью ключа шифрования является:
- а) установление безопасного сетевого соединения:
- б) шифрование и дешифровка пакетов данных;
- в) завуалирование конфиденциальных данных в пути;
- г) обеспечение надежности передачи данных.
- 10. Какой командой вы можете проверить состояние службы:
- а) dpkg -s <имя службю;
- б) systemd status <имя службЫ>;
- в) systemctl status <имя службы>;
- г) systemctl <имя службы> status?
- 11. Какие из этих пакетов должны быть установлены для того, чтобы хает-сервер
- мог принимать удаленные входы по SSH:
- a) openssh-server:
- б) ssh-server:
- в) openssh-client;
- r) ssh-client?

12. В дистрибутиве Linux, использующем systemd, какая из этих программ выполняет работу ini t:

- a) /lib/systemd/systemd;
- 6) /bin/svstemd:
- в) /sbin/init;
- $\Gamma$ ) /bin/ini t?
- 13. Какая из следующих служб не является systemd:
- a) networkd:
- 6) journald;
- в) processd;
- r) udevd?
- 14. Где должны быть размешены ключи для SSH-соединений без пароля:
- а) открытый и закрытый ключи на хаете, закрытый ключ на клиенте;
- б) открытый и закрытый ключи на хаете, открытый ключ на клиенте;
- в) закрытый ключ на хаете, открытый ключ на клиенте:
- г) открытый ключ на хосте, закрытый ключ на клиенте?
- 15. Какова цель парольной фразы в сессиях SSH:
- а) подтвердить свою идентичность в удаленной программе OpenSSH;
- б) подтвердить свою идентичность в локальной программе OpenSSH;
- в) определить, какую пару ключей вы хотите использовать:
- г) аутентифицировать статус пары ключей?

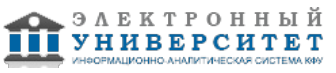

16. Что из нижеперечисленного скопирует удаленный файл в текущий каталог на вашем локальном компьютере (при условии, что удаленный каталог и файл существуют): а) scp mylogin@10.0. 3 .142: /home/баш ло2ин/имя файла; б) scp mylogin $@10.0.3.142$ /home/баш логин/имя файла: в) scp mylogin@10. 0. 3.142: /home/баш ло2ин/имя файла: г) scpmylogin@10.0.3.142:/home/баш ло2ин/имя файла./home/myname/Documents? Тема 2. 1. Какой из этих аргументов указывает программе tar сжать архив:  $a) -a;$  $6) -v$ ;  $B) - Z$ ;  $\Gamma$ ) - $C$ ? 2. Какие из этих разделов вы бы не захотели включать в резервный архив:  $a) / var$  $6)$ /run;  $B)$  /; г) /home? 3. Как обычно указывается второй раздел на первом диске: a) /dev/sdb2:  $6)$  /dev/srb0; в) /dev/sda2: r) /dev/sdb1? 4. Какая из следующих команд создаст сжатый архив из всех файлов. mp4 в каталоге: a) tar cvf archivename. tar.gz \* .mp4; 6) tar cvf \* .mp4 archivename. tar.gz; B) tar czyf archivename, tar.gz \* .mp4: r) tar \*. mp4 czvf archivename. tar? 5. Какой из следующих инструментов поможет вам собрать части файла вместе: a) cat: 6) split;  $B)$  1; r) part? 6. С помощью какой команды можно найти все файлы . mp4 в определенных каталогах и добавить их в архив: a) find /var/www/ -iname "\*" -exec tar -rvf videos. tar  $\{\}\$ . 6) find /var/www/ -iname "\*. mp4" -exec tar -vf videos. tar  $\{\}\$ . B) find /var/www/ -iname "\* .mp4" 1 tar -rvf videos. tar  $\{\}\$ . r) find /var/www/ -iname "\*, mp4" -exec tar -rvf videos, tar  $\{ \} \$ 7. Какая из следующих команд даст полные права владельцу файла, его группе права на чтение и выполнение, а всем остальным - только права на выполнение: a) chmod 752; б) chmod 751; в) chmod 651:  $r$ ) chmod 744? 8. Как работает команда dd if=sdadisk. img of=/dev/sdb: а) копирует содержимое диска /dev/sdb в файл под названием sdadisk. img; б) уничтожает все данные в сети; в) копирует образ под названием sdadisk. img на диск /dev/sdb; г) форматирует диск /dev/sdb и затем переносит на него sdadisk. img? Тема 3. 1. Какой символ используется для написания комментариев в сценарии Linux:  $a) 1:$ 

- 
- $6)$  //;
- $B)$  #;
- $r)$  n7
- 2. Какова задача символов 11 в сценарии Linux:
- а) выбор;
- б) добавление;
- в) условие;
- г) комментарий?

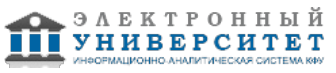

- 3. Какой тип данных хранится в файле /etc/5hadow:
- а) данные группы учетных записей и оболочки;
- б) данные о членстве в группе;
- в) зашифрованные пароли аккаунтов;
- г) зашифрованные групповые пароли?
- 4. Какая команда создаст новый каталог в аккаунте AWS S3:
- a) 53 mb 53: //mybucket:
- 6) aw5 53 mb 53: //mybucket;
- в) aw5 53 cb 53: //mybucket;
- r) aw5 53 5ync mb 53: //mybucket?
- 5. Какая из следующих команд позволит ввести директиву cron, которая будет запускаться от вашего имени:
- a) nano anacrontab;
- $6$ ) crontab -1:
- в) nano /etc/crontab;
- г) crontab -e?
- 6. Что из следующего будет запускать резервное копирование каждое утро понедельника:
- a) 21  $*$  1  $**$  root apt update && apt upgrade;
- 6) 215\*\*1 root apt update && apt upgrade;
- B) 211 \*\* 0 root apt update && apt upgrade;
- $\sigma$ ) 21 5  $*$  4  $*$  root apt update && apt upgrade?

# Резюме 149

7. Что из перечисленного не подходит для компьютеров, которые периодически

- выключаются:
- a) crontab:
- б) anacron;
- в) таймер systemd;
- r) anacrontab?
- 8. Какова цель команды systemctl enable si te-backup. timer:
- а) загружает таймер резервного копирования сайта вручную;
- б) настраивает таймер резервного копирования сайта при загрузке системы;
- в) отображает текущее состояние таймера резервного копирования сайта:
- г) запускает принудительный таймер резервного копирования сайта до того, как компьютер может сломаться? Тема 4.

1. Что из нижеперечисленного позволит вам получить доступ к режиму восстановления поврежденной машины Linux:

- a) SystemRecovery:
- $6)$  GRUB:
- в) нажатие сочетания клавиш Ctrl+Shift во время загрузки:
- г) chkdsk?
- 2. Какая учетная запись пользователя применяется по умолчанию для сеанса режима восстановления Linux:
- a) root:
- б) начальная учетная запись, созданная во время установки;
- в) admin;
- r) quest?
- 3. Какова цель пункта Clean (Очистить) в меню режима восстановления Ubuntu:
- а) поиск и удаление вирусов;
- б) удаление неиспользуемых программных файлов;
- в) удаление неиспользуемых учетных записей;
- г) очистка сеанса и завершение работы?
- 4. К чему из нижеперечисленного приведет загрузочный диск Linux:
- а) запуск среды восстановления системы;
- б) запуск среды восстановления файлов:
- в) запуск сеанса Linux с использованием разделов хает-компьютера:
- г) запуск сеанса Linux с использованием только раздела с начальной загрузкой?
- 5. Какой инструмент, необходимый для создания образа загрузочного диска, можно
- использовать для загрузки с USB-устройства:
- a) ddrescue:
- б) GRUB;
- в) isohybrid;
- r) ecrvptfs?
- 6. Для каких целей предназначена программа sha256sum:

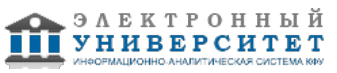

- а) открытие сеанса виртуальной оболочки в смонтированной файловой системе;
- б) управление образами Linux при запуске системы;
- в) создание хешей для проверки подлинности файлов;
- г) управление восстановлением файлов с поврежденных дисков?
- 7. Какая команда запишет образ SystemRescue на второе блочное устройство в вашей системе:
- a) dd if=systemrescuecd-x86-5 .0. 2. iso of=/dev/sdb;
- $6)$  dd if=/dev/sdb of=systemrescuecd-x86-5.0.2.iso:
- B) dd if=/dev/sdc of=systemrescuecd-x86-5.0.2.iso:
- r) dd if=systemrescuecd-x86-5. 0. 2. iso of=/dev/sdbl?
- 8. Что делает команда chroot:
- а) создает образ для загрузочного диска, который можно использовать для загрузки с USB-устройства;
- б) открывает сеанс виртуальной оболочки в смонтированной файловой системе;
- в) генерирует хеш и для проверки целостности файла:
- г) удаляет неиспользуемые программные файлы?
- Тема 5
- 1. Какой из пакетов нужно установить, чтобы предоставить базу данных для вебсервера LAMP:
- a) mariabd;
- б) httpd;
- в) mariadb-client:
- r) mariadb-server?
- 2. Какая из платформ обеспечивает сетевое взаимодействие между клиентами
- браузера и ресурсами данных на сервере:
- a) Apache:
- б) Perl;
- $B)$  PHP;
- г) systemctl?
- 3. localhost это обозначение, используемое для вызова:
- a) DocumentRoot удаленного клиента;
- б) DocumentRoot сервера, с которого запускается команда;
- в) . conf-файла на веб-сервере;
- г) порта HTTP по умолчанию на хает-сервере.
- 4. Где по умолчанию находится DocumentRoot веб-сервера Apache:
- a) /var /www/html/;
- 6) /var /html/www/;
- в) /ect/apache2/:
- r) /home/username/www/html?
- 5. Какая из команд разрешит трафик браузера на веб-сервер CentOS через порт 80:
- a) firewalld  $-dd$ -service = http:
- $6)$  firewall-cmd --add-service = https;
- $B)$  firewall --add-service = https;
- $\Gamma$ ) firewall-cmd --add-service = http?
- 6. Какая из команд позволит вам успешно войти в оболочку MariaD B:
- a) mariadb -u root:
- 6) mysal root -p;
- в) mariadb -r -p;
- r) mysql -u root -p?
- 7. Какая из следующих команд уит отобразит контекстные данные об указанном пакете:
- a) yum search php-mysql. x86 64;
- 6) yum describe php-mysql. x86 64;
- B) yum info php-mysql. x86 64;
- r) vum data php-mysql, x86 64?
- 8. Какой из следующих инструментов является необязательным для запуска MediaWiki на сервере LAMP:
- a) php-mysql:
- б) mbstring;
- в) php-imagick:
- $r)$  php7.0-xml?
- 9. Что из нижеперечисленного представляет собой мгновенный снимок:
- а) драйвер Интернета вещей для управления устройствами;
- б) изолированная среда для безопасно работающих приложений;
- в) менеджер пакетов на основе Ubuntu;

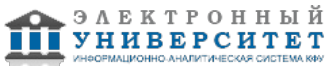

г) приложение, упакованное для использования в качестве автономного ресурса?

10. Какая из следующих команд выведет список всех пакетов, установленных в системе на данный момент:

a) snap list:

6) snap find;

B) snap ls:

r) snapd ls?

11. Что из нижеперечисленного является обоснованием для установки файлов Nextcloud не в корневой каталог документа:

а) файлы в корне документа по умолчанию являются общедоступными;

б) если есть другие хосты, обслуживаемые Apache, это может вызвать конфликты;

в) конфигурация Nextcloud распознает только файлы в каталоге /var/www/ nextcloud/;

г) файлам в корне документа нельзя присвоить атрибуты владельца и группы, совместимые с Nextcloud?

12. Какая команда из нижеперечисленных создаст символическую ссылку на файл nextcloud. conf, который будет прочитан Apache:

a) In -s / etc/ apache2/ si tes-enabled/nextcloud. conf / etc/ apache2/ si tesavailable/ nextcloud. conf;

6) In - s / etc/ apache2/ sites-available/nextcloud. conf / etc/ apache2/ sitesenabled/nextcloud. conf;

B) In /etc/apache2/sites-enabled/nextcloud. conf /etc/apache2/sitesavailable/ nextcloud, conf:

r) In -h / etc/ apache2/ si tes-enabled/ nextcloud. conf / etc/ apache2/ si tesavailable/ nextcloud.conf?

13. Какая из следующих команд распакует архив nextcloud-12.0.0. tar. bz2:

a) tar xcf nextcloud-12.0.0.tar.bz2;

6) tar xzf nextcloud-12.0.0. tar.bz2:

в) tar jf nextcloud-12.0.0.tar.bz2;

r) tar xif nextcloud-12.0.0. tar.bz2?

Тема 6

1. Вы переживаете, что хакеры могли получить доступ к вашему серверу, и хотите убедиться, что они не могут повысить свои права доступа до полномочий root.

Какая из следующих команд может помочь:

a) firewall-cmd --list-services;

6) netstat -npl;

в) certbot --apache;

 $r)$  awk -F: '(\$3 == "0") {print}' /etc/passwd?

2. Вы заметили, что на вашем сервере открыты сетевые порты, появление которых вы не можете объяснить. Какой из следующих инструментов можно использовать для их закрытия:

a) firewalld;

6) netstat;

в) certbot --apache;

 $r)$  awk?

3. Какие преимущества в безопасности можно получить при разделении служб одного приложения между несколькими контейнерами:

а) отказ одной из них не обязательно повлияет на работу других;

б) уязвимость в одной службе не обязательно распространится на другие;

в) такая конструкция сделает аутентификацию менее связанной с серверами;

г) такая конструкция повысит видимость процесса?

4. Какая из следующих команд разрешит SSH доступ к серверу только с одного **IP-адреса:** 

a) firewall-cmd allow from 10.0.3.1 to any port 22;

6) ufw allow from 10, 0, 3, 1 to port 22:

в) ufw allow from 10.0.3.1 to any port 22;

r) firewall-cmd --allow from 10.0.3.1 to any port 22?

5. Запрос сертификата TLS в ЦС позволяет вам:

а) запретить неавторизованным пользователям доступ к серверной части вашего неб-сервера;

б) обезопасить данные при хранении на неб-сервере;

в) защитить данные при передаче между неб-сервером и клиентами;

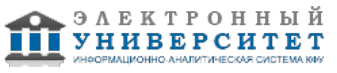

г) разрешить SSH-доступ без пароля к серверной части вашего неб-сервера.

6. Какие из следующих параметров в файле /etc/ssh/sshd config заставят клиентов SSH использовать пары ключей:

- a) Permi tRootLogin no;
- 6) Permi tRootLogin yes;
- в) #PasswordAuthentication no:
- r) PasswordAuthentication no?
- Резюме 253

7. Какая из следующих команд переведет SELinux в разрешающий режим:

- a) setenforce 0;
- 6) chcon -t samba share t/var/www/html/index.html;
- в) setenforce 1;
- г) selinux-activate?
- 8. Какая из следующих команд сделает app-data-group группой для файла
- datafile, txt:
- a) chown app-data-group, ubuntu datafile. txt;
- 6) chown app-data-group datafile. txt;
- в) chown app-data-group: ubuntu datafile. txt;
- r) chown ubuntu: app-data-group datafile. txt?
- Тема 7
- 1. Правильно настроенный туннель OpenVPN может улучшить безопасность:
- а) применением правил брандмауэра для управления доступом между сетями;
- б) изоляцией сетевых устройств с помощью подсетей;
- в) добавлением шифрования к сетевым подключениям;
- г) затенением трафика, проходящего через общедоступную сеть.
- 2. Чтобы включить внутреннюю маршрутизацию на сервере, какую строку в файле

/etc/sysctl. conf необходимо раскомментировать:

- a) net. ipv4. ip forward=I;
- 6) net.ipv4.tcp syncookies=I;
- $B$ ) net. ipv $6$ . conf. all. accept redirects = 0;
- $\Gamma$ ) net.ipv4.conf.all.accept source route = 0?
- 3. У становив еаѕу-гѕа, где вы найдете сценарии, чтобы сгенерировать ключи:
- a) /usr/share/easy-rsa/;
- 6) /usr/share/easy-rsa/scripts/;
- в) /usr/share/easy-rsa/examples/;
- r) /usr/share/docs/easv-rsa/?
- 4. Какой из следующих сценариев будет выполнять большую часть работы по созданию сценариев RSA:
- a) vars:
- 6) build-key-server;
- в) build.ca;
- г) pkitool?
- 5. Установив OpenVPN, где вы найдете шаблоны файлов конфигурации:
- a) /usr/share/doc/openvpn/examples/sample-config-files/server.conf/;
- 6) /usr/share/doc/openypn/sample-config-files/server.conf.gz:
- B) /usr/share/doc/openvpn/examples/sample-config-files/server.conf.gz;
- r) /usr/share/openvpn/examples/sample-config-files/server/?
- 6. Какие из следующих значений можно добавить в файл /etc/openvpn/server. conf
- для перенаправления клиентов на веб-сервер:
- a) port-share localhost 80;
- б) proto tcp;
- в) client-to-client;
- r) push "route 10.0.3.0 255.255.255.0"?
- 7. Какая из следующих команд iptables будет незаметно блокировать весь трафик.
- отправляемый на интерфейс:
- a) iptables -P OUTPUT DROP:
- 6) iptables -P INPUT DROP;
- в) iptables -P INPUT REJECT;
- г) iptables P FORWARD DROP?
- 8. Какой из следующих файлов Shorewall используется для установки профиля доступа по умолчанию для вашего брандмауэра:
- a) params;

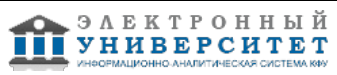

б) interfaces;

B) rules;

г) policy?

Тема 8

1. Псевдоустройство /dev/log используется для:

а) хранения файла временного журнала;

б) хранения файла постоянного журнала:

в) сбора данных журнала событий для syslogd;

г) хранения журнала данных, собранных syslogd.

2. Какая из следующих команд отобразит пять самых последних записей журнала

в файле журнала:

a) journalctl -l 5;

6) journalctl -n 5;

B) journalctl -f 5:

г) journalctl - -since 5?

3. Какая из следующих директив будет отправлять аварийные сообщения, связанные только с ядром, в существующий файл kern. log:

a) kern. emerg -/var/log/kern в файле /etc/rsyslog. d/50-default. conf;

б) kern. \* -/var/lib/kern. log в файле /etc/rsyslog. d/50-default. conf;

в) \* .emerg -/var/log/kern.log в файле /etc/rsyslog.d/30-default.conf:

г) kern. emerg -/var/log/kern. log в файле /etc/rsyslog. d/50-default. conf?

4. Какой файл конфигурации используется для управления политиками ротации

журналов для файлов в /var/log/:

a) /etc/logrotate.conf:

6) /etc/systemd/journal.conf;

в) / etc/logrotate. d:

r) /etc/rsyslog.conf?

5. Какие аргументы заставят дгер показать окружающие строки текста вместе с соответствующей строкой. которую он отображает:

a) cat /var/log/auth.  $log 1$  grep - -B  $1 - A 1$  failure;

6) cat /var/log/auth.log 1 grep --since 1--until1 failure;

B) cat /var/log/auth.log 1 grep -B 1-A1 failure;

r) cat /var/log/auth.log 1 grep -b 1-a1 failure?

6. Какая из следующих команд sed удалит номера строк из строк текста:

a) sed "s/^  $[0-9]/q$ ";

6) sed -n ';^d/ p';

в) sed -n ':^d/ [0-9] p':

 $r$ ) sed "s/^ [0-9] //"?

7. Какая из следующих команд подготовит базу данных Tripwire к работе:

a) tripwire-setup-keyfiles;

6) tripwire --init;

в) twadmin - -create-polfile twpol. txt;

r) tripwire -m c?

8. Какая из этих команд имеет соответствующий синтаксис для шифрования и обновления файла конфигурации Tripwire:

a) wadmin - -create-polfile --site-keyfile site. key twcfg. txt;

6) wadmin - -create-cfofile --si te-keyfile si te, key twcfo, txt:

B) wadmin - -create-cfgfile --local-keyfile local. key twcfg. txt;

r) wadmin - -create-cfgfile - -si te-keyfile si te. key twpol. txt?

Тема 9

1. Какие из перечисленных инструментов оркестровки лучше всего подойдут для команды разработчиков с небольшим опытом в DevOps, которые строят большую и сложную платформу:

a) Ansible:

б) Chef:

в) Puppet;

г) Salt?

2. Какие из перечисленных пакетов должны быть установлены на каждом хосте,

чтобы Ansible мог работать:

a) Ansible;

б) Python;

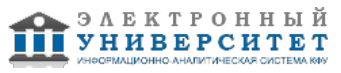

в) software-properties-common;

г) Ansible и Python?

- 3. Что из перечисленного является в первую очередь проблемой безопасности:
- а) организация хостов в группы хостов;
- б) планирование регулярного тестирования подключения для всех хостов;
- в) разделение переменных среды;
- г) хранение данных в Ansible Vault?
- 4. Какая команда указывает Ansible автоматически заполнять корневой веб-документ
- локальным файлом по умолчанию только на тех хостах, где работает Apache:
- a) ansible all -i copy -a "src =/var/www/html/ dest=/home/ubuntu/stuff. html ";
- 6) ansible all webservers -m copy -a"/home/ubuntu/stuff. html /var/www/html/";
- B) ansible webservers -m copy -a "src=/home/ubuntu/stuff.html dest=/var/www/
- $html$ :
- r) ansible webservers -m copy -a src=/home/ubuntu/stuff. html dest=/var/www/  $html$ ?
- 5. Какая из следующих команд создаст каталоги и файлы, необходимые для новой роли Ansible:
- a) ansible-root-directory/roles/ansible-galaxy init rolename;
- 6) ansible-root-directory/ansible-galaxy rolename;
- B) ansible-root-directory/roles/ansible-init rolename;
- r) ansible-root-directory/roles/ansible init rolename?

# Зачет

Вопросы к зачету:

- 1. Что такое виртуализация?
- 2. Работа с VirtualBox.
- 3. Работа с менеджерами пакетов Linux.
- 4. Определение виртуальной машины (ВМ).
- 5. Клонирование и совместное использование виртуальной машины VirtualBox.
- 6. Работа с контейнерами Linux (LXC).
- 7. Создание контейнера. О важности шифрования.
- 8. Начало работы с OpenSSH.
- 9. Вход на удаленный сервер по SSH.
- 10. Беспарольный доступ по SSH.
- 11. Генерация новой пары ключей.
- 12. Копирование открытого ключа по сети.
- 13. Работа с несколькими ключами шифрования.
- 14. Безопасное копирование файлов с помощью SCP.
- 15. Использование удаленных графических программ через соединения SSH.
- 16. Управление процессами в Linux.
- 17. Просмотр процессов с помощью команды ps.
- 18. Работа с systemd.
- 19. Задачи архивации. Сжатие.
- 20. Архивирование файлов и файловых систем с помощью инструмента tar.
- 21. Примеры простого архива.
- 22. Потоковая архивация файловой системы.
- 23. Сбор файлов с помощью инструмента find.
- 24. Сохранение разрешений и прав собственности и извлечение архивов.
- 25. Архивирование разделов с помощью инструмента dd.
- 26. Работа с инструментом dd.
- 27. Стирание дисков с помощью инструмента dd.
- 28. Синхронизация архивов с помощью инструмента rsync.
- 29. Вопросы планирования.
- 30. Сценарии с Bash.
- 31. Пример сценария резервного копирования системных файлов.
- 32. Пример сценария для изменения имен файлов.
- 33. Резервное копирование данных в системе AWS S3.
- 34. Установка интерфейса командной строки AWS (CLI).
- 35. Настройка аккаунта. Создание корзины AWS.
- 36. Планирование регулярного резервного копирования с помощью инструмента cron.
- 37. Планирование нерегулярного резервного копирования с помощью инструмента anacron.

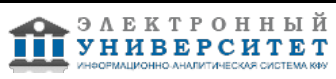

- 38. Запуск задания синхронизации.
- 39. Планирование регулярного резервного копирования с помощью таймеров systemd.
- 40. Работа в режиме восстановления.
- 41. Системный загрузчик GRUB.
- 42. Использование режима восстановления в Ubuntu.
- 43. Использование режима восстановления в СеntOS.
- 44. Поиск средств восстановления из командной строки.
- 45. Создание загрузочного диска восстановления.
- 46. Образы аварийного восстановления системы.
- 47. Запись образов на загрузочные USВ-накопители.
- 48. Запуск загрузочного диска для работы.
- 49. Тестирование системной памяти.
- 50. Поврежденные разделы.
- 51. Восстановление файлов из поврежденной файловой системы.
- 52. Восстановление пароля: монтирование файловой системы с помощью инструмента chroot.
- 53. Создание сервера LAMP.
- 54. Настройка веб-сервера Apache вручную.
- 55. Установка веб-сервера Apache на Ubuntu.
- 56. Заполнение корневого каталога документов сайта.
- 57. Установка базы данных SQL.
- 58. Усиление защиты SQL.
- 59. Администрирование SQL.
- 60. Установка РНР.
- 61. Установка РНР в Ubuntu.
- 62. Тестирование установки РНР.
- 63. Установка и настройка MediaWiki.
- 64. Диагностика недостающих расширений.
- 65. Подключение MediaWiki к базе данных.
- 66. Установка веб-сервера Apache на CentOS.
- 67. Общие сведения о сетевых портах.
- 68. Управление сетевым трафиком.
- 69. Установка MariaDB на CeпtOS.
- 70. Установка РНР на CentOS.
- 71. Корпоративный файлообменник и Nextcloud.
- 72. Установка Nextcloud с помощью моментальных снимков.
- 73. Установка Nextcloud вручную. Построение сервера LAMP.
- 74. Конфигурирование Apache. Скачивание и распаковка Nextcloud.
- 75. Администрирование Nextcloud.
- 76. Использование AWS 53 в качестве основного хранилища Nextcloud
- 77. Контролирование доступа к сети.
- 78. Настройка брандмауэра.
- 79. Использование нестандартных портов.
- 80. Шифрование данных при передаче.
- 81. Подготовка домена сайта пользователя/организации.
- 82. Генерация сертификатов с использованием Let's Encrypt.
- 83. Усиление процесса аутентификации.
- 84. Контроль за объектами файловой системы с помощью SELinux.
- 85. Установка и активация SELinux.
- 86. Применение политик SELinux.
- 87. Системные группы и принцип наименьших привилегий. Изоляция процессов в контейнерах.
- 88. Сканирование на наличие опасных идентификаторов пользователей. Аудит системных ресурсов.
- 89. Сканирование на наличие открытых портов.
- 90. Сканирование на предмет активных служб.
- 91. Поиск установленного программного обеспечения.
- 92. Создание туннеля OpeпVPN.
- 93. Конфигурирование сервера OpeпVPN.
- 94. Конфигурирование клиента OpeпVPN.
- 95. Тестирование VPN.
- 96. Построение сетей, защищенных от вторжений.
- 97. Демилитаризованные зоны (DMZ).
- 98. Использование iptables. Создание DMZ с помощью iptables.

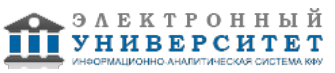

99. Создание DMZ с помощью Shorewall.

- 100. Построение виртуальной сети для тестирования инфраструктуры.
- 101. Работа с системными журналами.
- 102. Журналирование с помощью journald.
- 103. Журналирование с помощью syslogd.
- 104. Управление файлами журналов. Способ journald. Способ syslogd. Обработка больших файлов.
- 105. Управление файлами журналов. Использование gгер. Использование awk. Использование sed.
- 106. Мониторинг с обнаружением вторжений.
- 107. Настройка почтового сервера.
- 108. Установка Tripwire. Конфигурирование Tripwire.
- 109. Генерация тестового отчета Tripwire.
- 110. Обмен файлами с помощью протокола сетевого доступа к файловым системам (NFS).
- 111. Настройка NFS-cepвepa.
- 112. Настройка клиента.
- 113. Монтирование общего ресурса NFS во время загрузки.
- 114. Безопасность NFS.
- 115. Обмен файлами с пользователями Windows с помощью Samba.
- 116. Тестирование вашей конфигурации Samba.
- 117. Доступ к серверу Samba из Windows.
- 118. Совместное использование файлов с помощью символических ссылок.
- 119. Проблемы с загрузкой процессора.
- 120. Измерение загрузки процессора.
- 121. Управление загрузкой процессора.
- 122. Проблемы с памятью. Оценка состояния памяти. Оценка состояния свопа.
- 123. Проблемы доступности запоминающего устройства.
- 124. Ограничения inode.
- 125. Проблемы с перегрузкой сети.
- 126. Измерение полосы пропускания.
- 127. Формирование сетевого трафика с помощью команды tc.
- 128. Инструменты мониторинга.
- 129. Агрегирование данных мониторинга.
- 130. Визуализация данных.
- 131. Понимание адресации TCP/IP. Что такое адресация NAT. Работа с адресацией NAT.
- 132. Установление сетевого подключения.
- 133. Устранение неполадок исходящего соединения.
- 134. Отслеживание статуса вашей сети.
- 135. Назначение IР-адресов. Конфигурирование службы DNS. Обслуживание сети.
- 136. Устранение неполадок при входящем соединении.
- 137. Сканирование внутреннего соединения: netstat. Сканирование внешнего соединения: netcat.
- 138. Идентификация подключенных устройств.
- 139. Управление периферийными устройствами с помощью модулей ядра Linux.
- 140. Поиск модулей ядра.
- 141. Загрузка модулей ядра вручную.
- 142. Ручное управление параметрами ядра во время загрузки.
- 143. Передача параметров во время загрузки.
- 144. Передача параметров через файловую систему. Управление принтерами. Основы lp. Управление принтерами с помощью CUPS.
- 145. Чем полезна оркестровка развертывания.
- 146. Ansible: установка и настройка.
- 147. Настройка беспарольного доступа к хостам.
- 148. Организация Аnsiblе-хостов.
- 149. Тестирование подключения. Аутентификация.
- 150. Сценарии Ansible playbook. Написание простого playbook.
- 151. Создание многоуровневых ролевых сценариев playbook.
- 152. Управление паролями в Ansible.

#### **6.4 Методические материалы, определяющие процедуры оценивания знаний, умений, навыков и (или) опыта деятельности, характеризующих этапы формирования компетенций**

В КФУ действует балльно-рейтинговая система оценки знаний обучающихся. Суммарно по дисциплинe (модулю) можно получить максимум 100 баллов за семестр, из них текущая работа оценивается в 50 баллов, итоговая форма контроля - в 50 баллов.

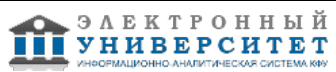

Для зачёта:

56 баллов и более - "зачтено".

55 баллов и менее - "не зачтено".

Для экзамена:

86 баллов и более - "отлично".

71-85 баллов - "хорошо".

56-70 баллов - "удовлетворительно".

55 баллов и менее - "неудовлетворительно".

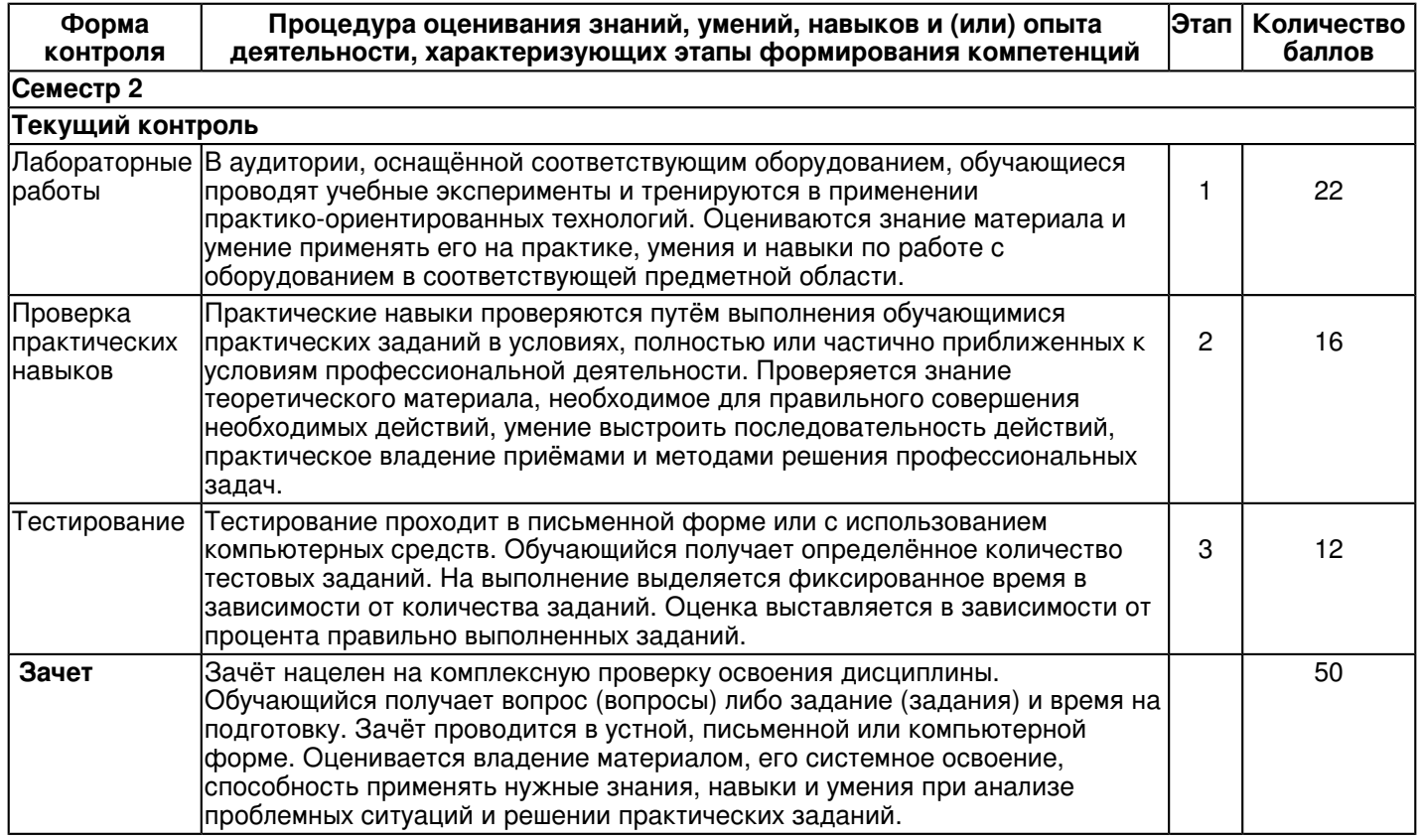

# **7. Перечень основной и дополнительной учебной литературы, необходимой для освоения дисциплины (модуля)**

# **7.1 Основная литература:**

1) Гордеев А. В. Операционные системы : учебник для вузов / А. В. Гордеев. - 2-е изд. - Санкт Петербург : Питер, 2009. - 416 с. : ил. - (Учебник для вузов). - Библиогр.: с. 406-408. - Список терминов: с. 396-405. - Алф. указ.: с. 409-415. - Гриф МО. - В пер.ISBN 978-5-94723-632-3. (87 экз.)

2) Баранова Е.К. Информационная безопасность и защита информации : учеб. пособие / Баранова Е.К., Бабаш А.В. - 4-е изд., перераб. и доп. - М. : РИОР : ИНФРА-М, 2019. - 322 с. - (Высшее образование). ww.dx.doi.org/10.12737/11380. - ISBN : 978-5-369-01761-6.- Режим доступа: http://znanium.com/catalog/product/1009606

3) Таненбаум Э. Современные операционные системы [Текст] / Э. Таненбаум; пер. с англ. Н. Вильчинского, А. Лашкевича. - Санкт- Петербург : Питер, 2014. - 1120 с.(29 экз.)

# **7.2. Дополнительная литература:**

1) Администрирование сети на примерах: Учебно-практическое пособие / Поляк-Брагинский А.В., - 2-е изд., перераб. и доп. - СПб:БХВ-Петербург, 2008. - 419 с. ISBN 978-5-9775-0121-7 - Режим доступа: http://znanium.com/catalog/product/350375.

2) Култыгин, О. П. Администрирование баз данных. СУБД MS SQL Server [Электронный ресурс] : учеб. пособие / О. П. Култыгин. - М.: МФПА, 2012. - 232 с. - (Университетская серия). - ISBN 978-5-4257-0026-1. - Режим доступа: http://znanium.com/catalog/product/451114

3) Голицына О.Л. Информационные системы : учебное пособие / О. Л. Голицына, Н. В. Максимов, И. И. Попов. - 2-е изд. - М. : ФОРУМ : ИНФРА-М, 2018. - 448 с. : ил. - (Высшее образование). - Режим доступа: http://znanium.com/catalog/product/953245

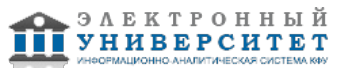

## **8. Перечень ресурсов информационно-телекоммуникационной сети "Интернет", необходимых для освоения дисциплины (модуля)**

Computers & Applied Sciences Complete - http://search.ebscohost.com/ ЭБС "Знание" - http://znanium.com/ ЭБС "Научная электронная библиотека" - http://eLIBRARY.RU Электронная библиотека "Academic Complete" - http://site.ebrary.com/lib/kazanst/ ЭБС "Лань" - http://e.lanbook.com/ Энциклопедия "Википедия" - http://ru.wikipedia.org

## **9. Методические указания для обучающихся по освоению дисциплины (модуля)**

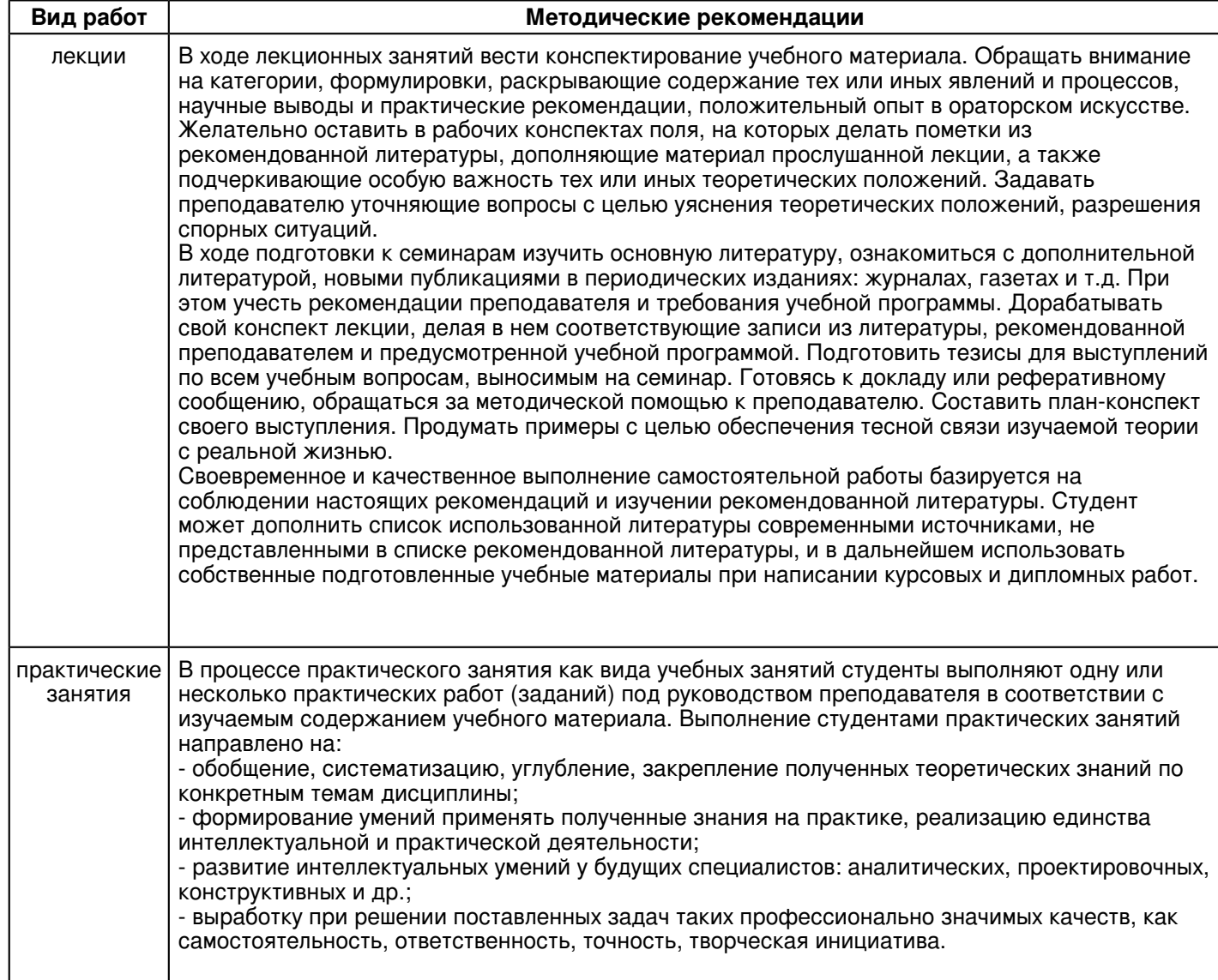

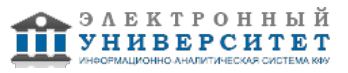

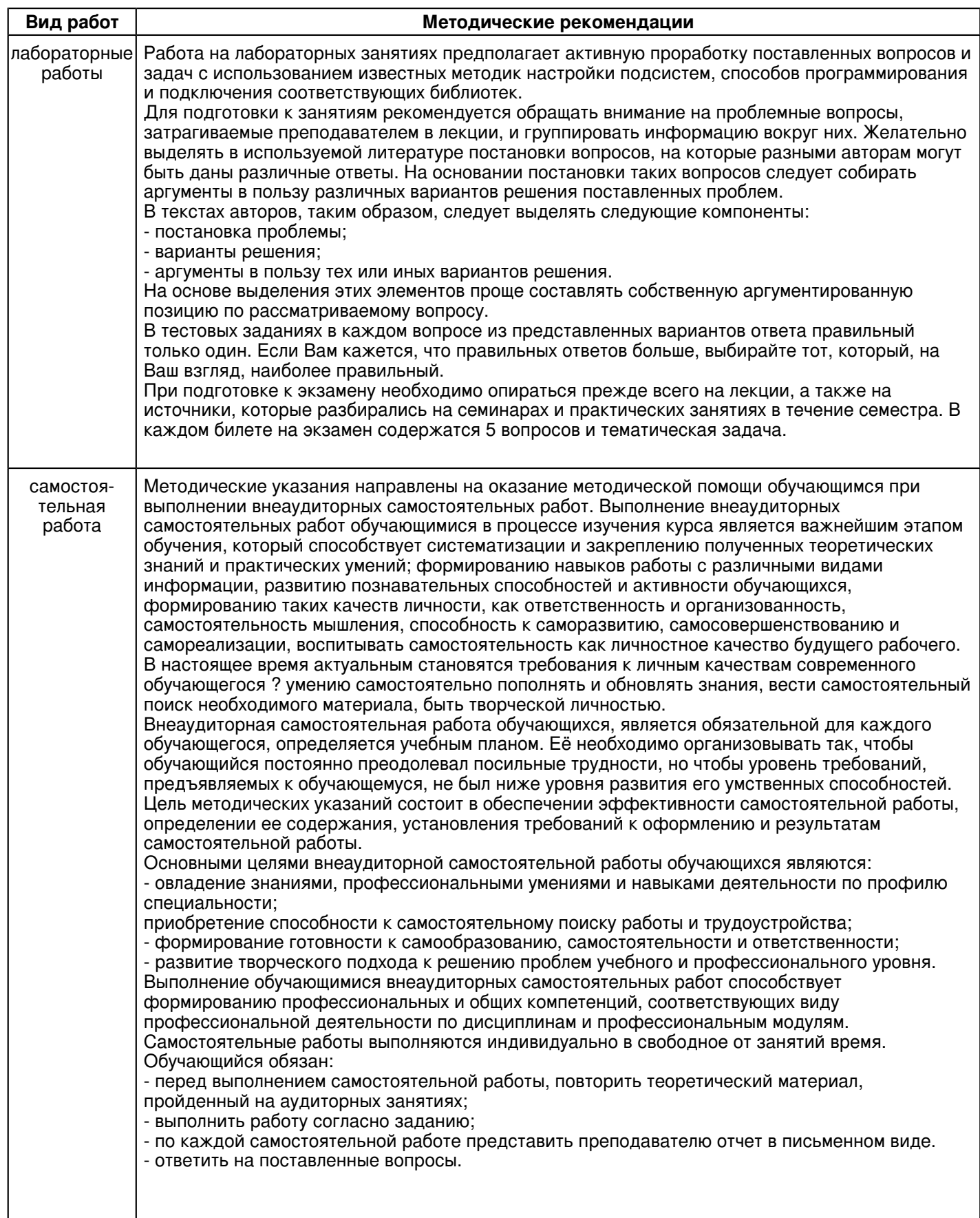

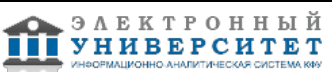

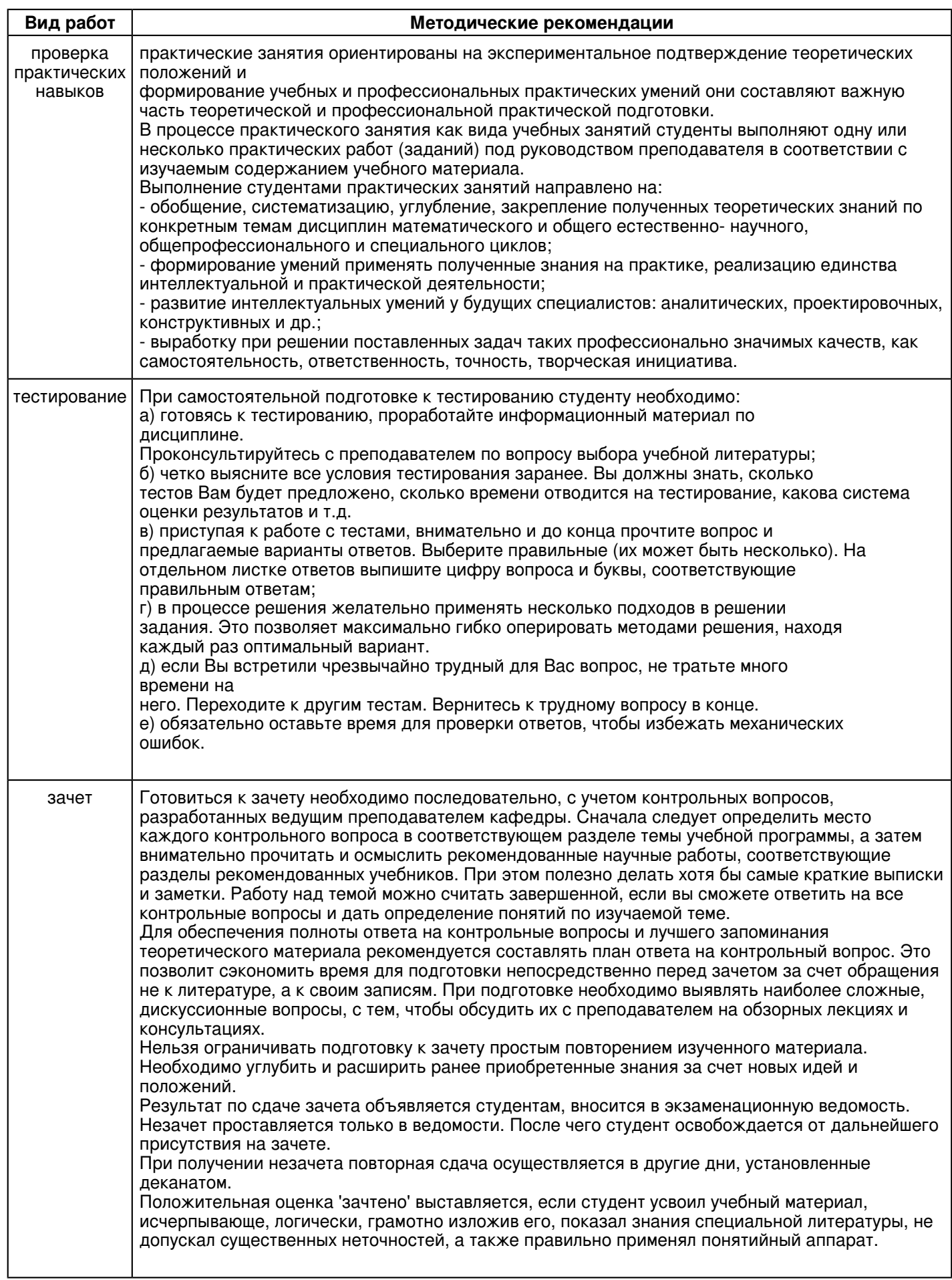

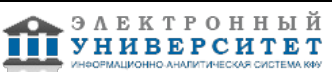

#### **10. Перечень информационных технологий, используемых при осуществлении образовательного процесса по дисциплинe (модулю), включая перечень программного обеспечения и информационных справочных систем (при необходимости)**

Освоение дисциплины "Администрирование инфокоммуникационных систем" предполагает использование следующего программного обеспечения и информационно-справочных систем:

# Браузер Google Chrome

#### Adobe Reader XI

Учебно-методическая литература для данной дисциплины имеется в наличии в электронно-библиотечной системе "ZNANIUM.COM", доступ к которой предоставлен обучающимся. ЭБС "ZNANIUM.COM" содержит произведения крупнейших российских учёных, руководителей государственных органов, преподавателей ведущих вузов страны, высококвалифицированных специалистов в различных сферах бизнеса. Фонд библиотеки сформирован с учетом всех изменений образовательных стандартов и включает учебники, учебные пособия, учебно-методические комплексы, монографии, авторефераты, диссертации, энциклопедии, словари и справочники, законодательно-нормативные документы, специальные периодические издания и издания, выпускаемые издательствами вузов. В настоящее время ЭБС ZNANIUM.COM соответствует всем требованиям федеральных государственных образовательных стандартов высшего образования (ФГОС ВО) нового поколения.

Учебно-методическая литература для данной дисциплины имеется в наличии в электронно-библиотечной системе Издательства "Лань" , доступ к которой предоставлен обучающимся. ЭБС Издательства "Лань" включает в себя электронные версии книг издательства "Лань" и других ведущих издательств учебной литературы, а также электронные версии периодических изданий по естественным, техническим и гуманитарным наукам. ЭБС Издательства "Лань" обеспечивает доступ к научной, учебной литературе и научным периодическим изданиям по максимальному количеству профильных направлений с соблюдением всех авторских и смежных прав.

#### **11. Описание материально-технической базы, необходимой для осуществления образовательного процесса по дисциплинe (модулю)**

Освоение дисциплины "Администрирование инфокоммуникационных систем" предполагает использование следующего материально-технического обеспечения:

Компьютерный класс, представляющий собой рабочее место преподавателя и не менее 15 рабочих мест студентов, включающих компьютерный стол, стул, персональный компьютер, лицензионное программное обеспечение. Каждый компьютер имеет широкополосный доступ в сеть Интернет. Все компьютеры подключены к корпоративной компьютерной сети КФУ и находятся в едином домене.

#### **12. Средства адаптации преподавания дисциплины к потребностям обучающихся инвалидов и лиц с ограниченными возможностями здоровья**

При необходимости в образовательном процессе применяются следующие методы и технологии, облегчающие восприятие информации обучающимися инвалидами и лицами с ограниченными возможностями здоровья:

- создание текстовой версии любого нетекстового контента для его возможного преобразования в альтернативные формы, удобные для различных пользователей;

- создание контента, который можно представить в различных видах без потери данных или структуры, предусмотреть возможность масштабирования текста и изображений без потери качества, предусмотреть доступность управления контентом с клавиатуры;

- создание возможностей для обучающихся воспринимать одну и ту же информацию из разных источников например, так, чтобы лица с нарушениями слуха получали информацию визуально, с нарушениями зрения аудиально;

- применение программных средств, обеспечивающих возможность освоения навыков и умений, формируемых дисциплиной, за счёт альтернативных способов, в том числе виртуальных лабораторий и симуляционных технологий;

- применение дистанционных образовательных технологий для передачи информации, организации различных форм интерактивной контактной работы обучающегося с преподавателем, в том числе вебинаров, которые могут быть использованы для проведения виртуальных лекций с возможностью взаимодействия всех участников дистанционного обучения, проведения семинаров, выступления с докладами и защиты выполненных работ, проведения тренингов, организации коллективной работы;

- применение дистанционных образовательных технологий для организации форм текущего и промежуточного контроля;

- увеличение продолжительности сдачи обучающимся инвалидом или лицом с ограниченными возможностями здоровья форм промежуточной аттестации по отношению к установленной продолжительности их сдачи:

- продолжительности сдачи зачёта или экзамена, проводимого в письменной форме, - не более чем на 90 минут;

- продолжительности подготовки обучающегося к ответу на зачёте или экзамене, проводимом в устной форме, - не более чем на 20 минут;

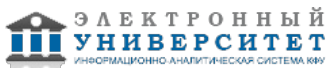

- продолжительности выступления обучающегося при защите курсовой работы - не более чем на 15 минут.

Программа составлена в соответствии с требованиями ФГОС ВО и учебным планом по направлению 09.04.04 "Программная инженерия" и магистерской программе Программно-информационные системы .

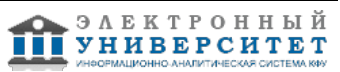